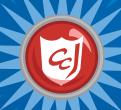

# Lesson 10: Website Dangers

### Learning Objectives

- Introduce terms and definitions of cyber threats related to accessing websites.
- Introduce students to a few safe computing steps to take when accessing websites.
- Reinforce the consequences of cyber threats to computers, data and people.
- Enhance students' motor skills while navigating the game.

#### Materials You Will Need

- Computers with Carnegie Cadets: The MySecureCyberspace Game installed
- Worksheet for Lesson 1: Website Dangers
- Writing utensils.

### Classroom Activities (Duration: 45 minutes)

| Timeline                               | Teacher Instructions                                                                                                    | Student Activities                                                                                                    |
|----------------------------------------|----------------------------------------------------------------------------------------------------|----------------------------------------------------------------------------------------------------|
| Introduce<br>Concepts<br>(15 min)      | <ul> <li>Lead students into the game and direct them to the Databank in Cyberspace. Have them talk to Maya and start their Level 1 training mission. Make sure the students understand the four website dangers: (10 min)         <ol> <li>Links that download files</li> <li>Forms</li> <li>Advertisements</li> <li>That icky feeling (inappropriate content)</li> </ol> </li> </ul>                                                                                 | • Start and log in to the game, then go to the Databank in Cyberspace (CyberPort > Cyberspace Portal > Data Stream North > Databank). Click on Maya and ask to start the Level 1 training mission. Listen to her tutorial.                                                                                           |
| Develop<br>and<br>Practice<br>(20 min) | <ul> <li>Let students play the mission until they earn a gold badge and unlock their third ReQuest with Erika. (20 min)</li> <li>Make sure all students get a gold badge and unlock the ReQuest with Erika.</li> <li>Do not let students proceed to the ReQuest.</li> <li>Students who finish the mission before their peers can buy items from the Academy Store and decorate their dorm rooms.</li> </ul>                                                           | <ul> <li>Play the mission until you earn a gold badge and unlock the ReQuest with Erika.</li> <li>After earning a gold badge, buy items from the Academy Store and decorate your dorm room.</li> </ul>                                                                                                    |
| Reinforce<br>(10 min)                  | <ul> <li>Hand out the worksheet and have students attempt question #1. If they are unsure about the four dangers, direct them back to the Databank and ask Maya. (Worksheet, part 1) (3 min)</li> <li>Have students read the "If you encounter" chart. (Worksheet, part 2) (7 min)</li> <li>Discuss how you might tell if your computer has become infected with malware.</li> <li>Discuss what to do if you think your computer is infected with malware.</li> </ul> | <ul> <li>Read the worksheet and fill in the blanks for the four website dangers.</li> <li>If you need help, return to the Databank in the game and ask Maya.</li> <li>Read the "If you encounter these website dangers" chart and discuss what you can do if your computer becomes infected with malware.</li> </ul> |

## **Learning Outcomes**

At the end of this lesson, students will be able to:

- Identify cyber threats associated with accessing new websites.
- Define new cyber defense terms associated with cyber threats.
- Follow some basic steps of safe computing when visiting a new website or when faced with an online advertisement.
- Take caution when asked for personal information online or when solicited with a free download.
- Enhance motor skills required to navigate game software.

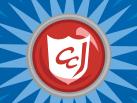

## Worksheet 10: Website Pangers

Pate:

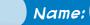

### 1. Website dangers

Quiz 1: What are the four website dangers, according to Maya?

| <b> </b> |
|----------|
|          |
|          |
|          |
|          |
|          |
|          |
|          |
|          |
|          |
|          |
|          |

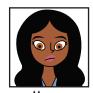

maya, Databank Supervisor

## 2. If you encounter these website dangers...

Protect your computer from these dangers by **not clicking on advertisements or file download links** and **asking a trusted adult before filling out any Forms.** But just in case you accidentally do, refer to this chart:

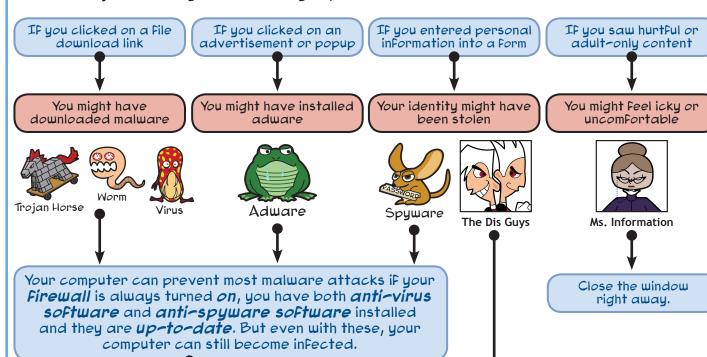

### If you think your computer is infected:

- 1. Stop doing anything online and disconnect your computer from the Internet.
- 2. Tell a trusted adult right away.
- 3. Scan your computer and any suspicious Files with anti-virus and anti-spyware software and quarantine dangerous Files.
- 4. If your computer still has a problem, you may need to call a professional.

Tell a trusted adult so that you can come up with a plan together to Fix any problems that have occurred.

The Pis Guys are identity thieves who steal other people's personal information. They lurk in chat rooms and send people instant messages and emails, trying to steal identities and money and to locate people offline.

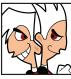

The Dis Guys